## **ORCA CMOS Camera**

- Camera Hardware
- blocked URL
- Server Hardware
- Server OS
- Camera Software
  - Current Issues
  - Less Urgent Issues and Feature requests

## Camera Hardware

FACET-II has 6 ORCA-Flash4.0 V3 Digital CMOS cameras (C13440-20CU):

**Product Page** 

**Tech Note** 

The camera connects to the server via a USB-to-fiber link:

**Product Page** 

### Server Hardware

We have two Dell R750 servers in B244 rack. They each serve two ORCA cameras.

**Product Page** 

### Server OS

The server runs "CentOS7 Lite"

[flaci@cpu-li20-pm05]\$ uname -r 3.10.0-1160.76.1.el7.x86\_64

#### blocked URL

blocked URL

# Camera Software

We run 'orcaUsbApp' in 'ProfileMonitorApp'.

#### **Current Issues**

- Camera software is not properly integrated into ProfileMonitorApp framework. This issue might explain some of the issues listed below.
- Save/restore does not work. It appears that the IOC does not know the path to the data. This might be fixed?
  - Ask Jeremy
- Some PVs readback value does not match the set value, and this can cause issues with Matlab HLAs.
  - ° CMOS:LI20:3505:BinX(Y)\_RBV
  - CMOS:LI20:3505:DataType
  - This might be fixed? Ask Jeremy
  - ROI doesn't work with profmon\_gui or DAQ
  - Need intergration into watchdog and emit IOC for new channel 3516

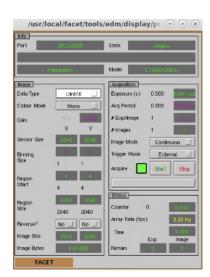

Bin X/Y RBVs are purple because they have been manually overwritten.

Less Urgent Issues and Feature requests

The camera serial number is hardcoded in the IOC st.cmd.
 This means that if you replace the camera, you have to edit the IOC at the line "epicsEnvSet("SER","305053")

```
sgess@rhel6-64p ProfileMonitorAD-git $ cat iocBoot
/sioc-li20-pm05/cam_config.cmd
# Camera details
#
_____
epicsEnvSet("PREFIX", "CMOS:LI20")
epicsEnvSet("ID" , "3505")
epicsEnvSet("AREA" , "LI20")
epicsEnvSet("EVENT" , "223")
epicsEnvSet("TYPE" , "Int16")
epicsEnvSet("FTVL" , "SHORT")
epicsEnvSet("XSIZE" , "2040")
epicsEnvSet("YSIZE" , "2040")
epicsEnvSet("NELEMENTS", "4198400")
epicsEnvSet("CAM"
epicsEnvSet("QSIZE" , "10")
epicsEnvSet("BLOCKING", "1")
epicsEnvSet("NCHANS" , "2040")
epicsEnvSet("RESOLUTION", "9.9")
epicsEnvSet("EGU" , "um")
epicsEnvSet("SER", "305053")
# End of file
```

- If the camera fails or becomes disconnected from the IOC, this is not reflected by the "ASYN.CNCT" PV, but it works for the GigE cameras.
- · Event2 integration.